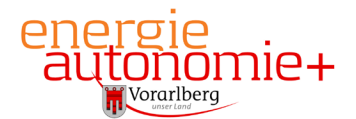

## **QS-Energieförderung – Inaugenscheinnahme Solaranlagen > 25 m²**

Die Abnahme hat nach dem Standard der QS-Energieförderung zu erfolgen und ist von einem befugten unabhängigen Prüfer mit einschlägiger Ausbildung (z.B. Ingenieurbüro –Fachgebiet Installationstechnik oder Maschinenbau, HKLS-Planer, usw.) durchzuführen.

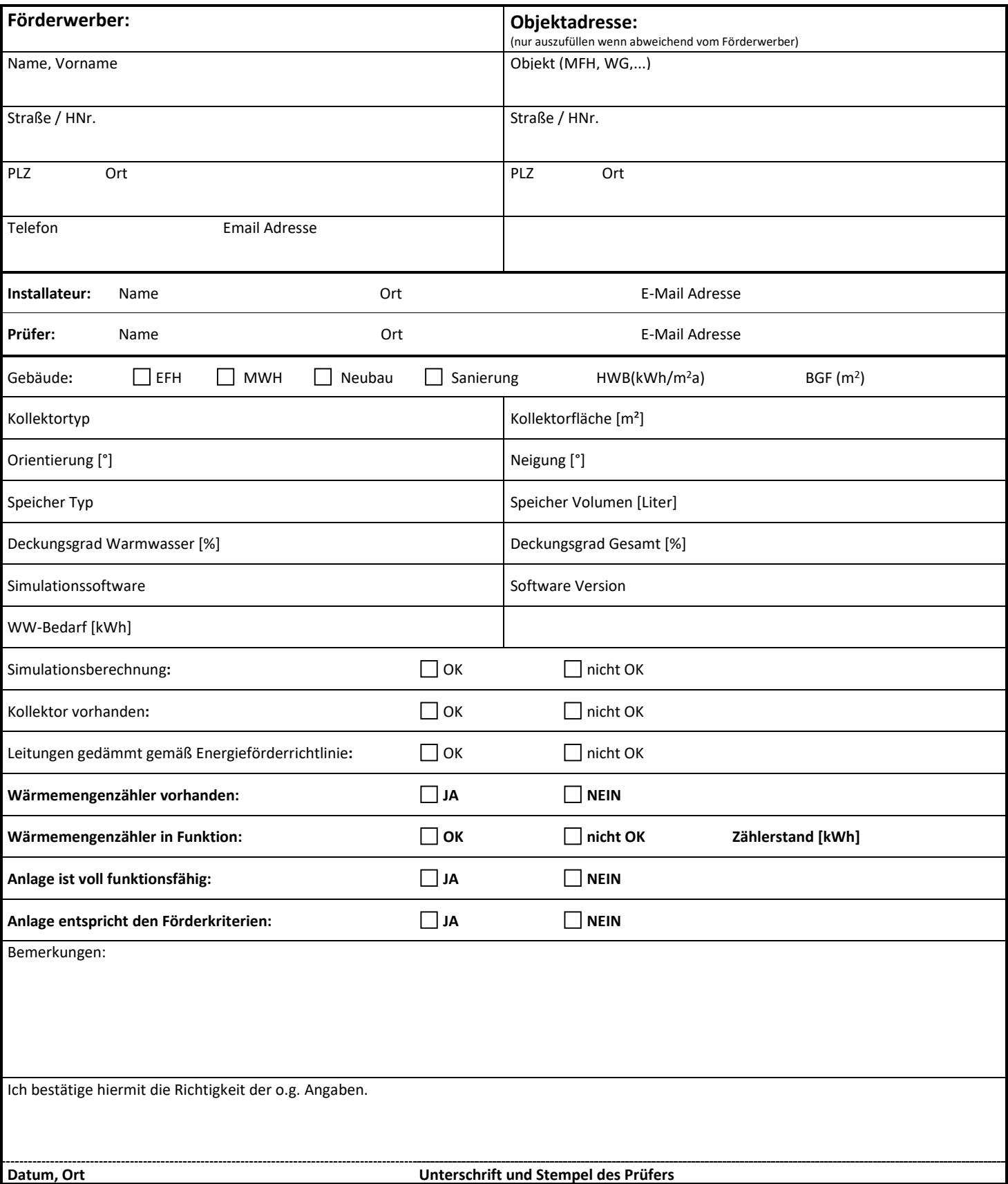

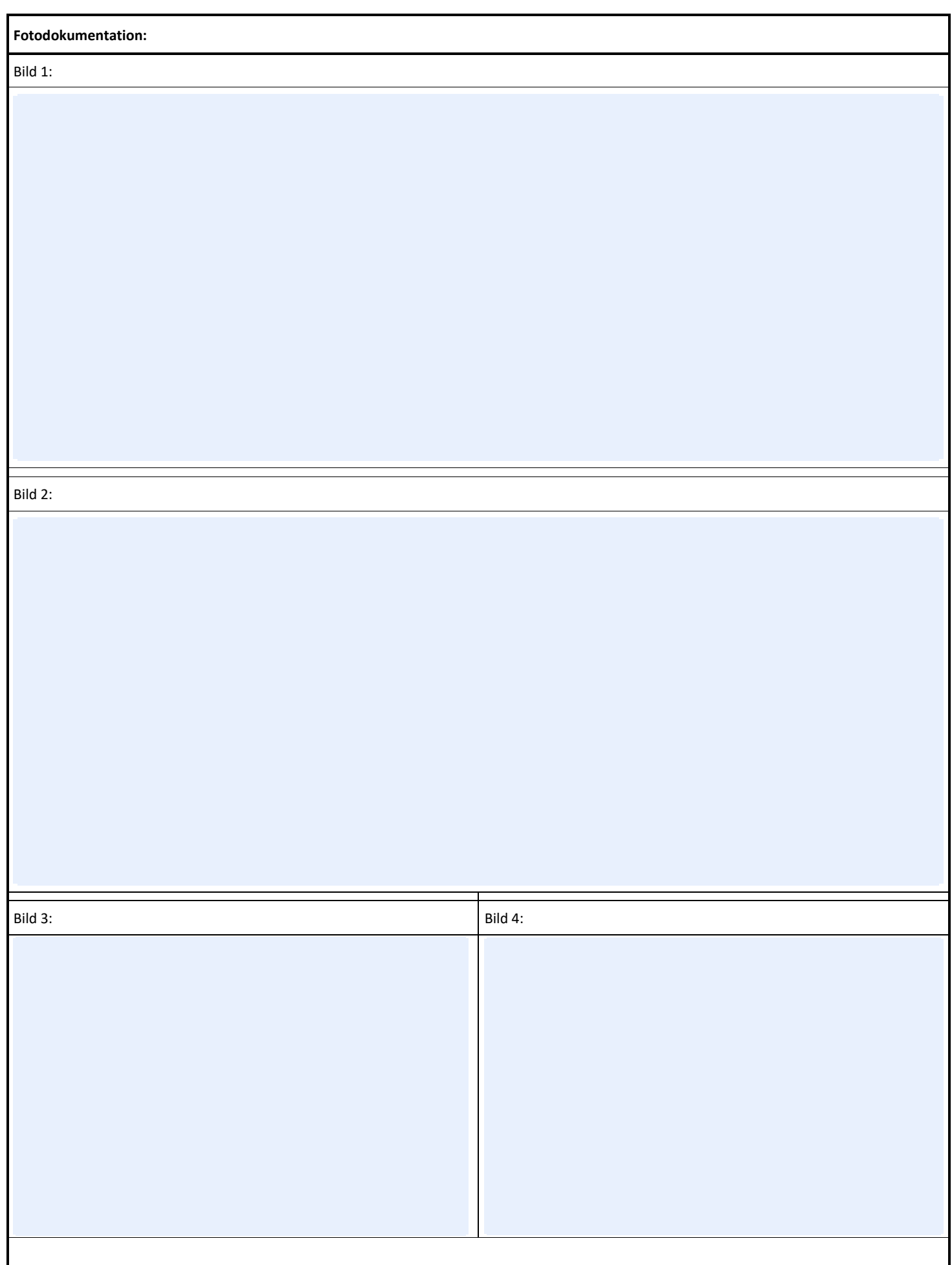